#### **Из опыта работы учителя МОУ «Краснобогатырская СОШ» Гусаровой И.В.**

#### Использование ИКТ на уроках русского языка и литературы

коррективы в методику преподавания. Чтобы уроки русского языка и литературы был интересны ученикам, учителю приходится осваивать инновационные технологии и новые методы подачи материала.

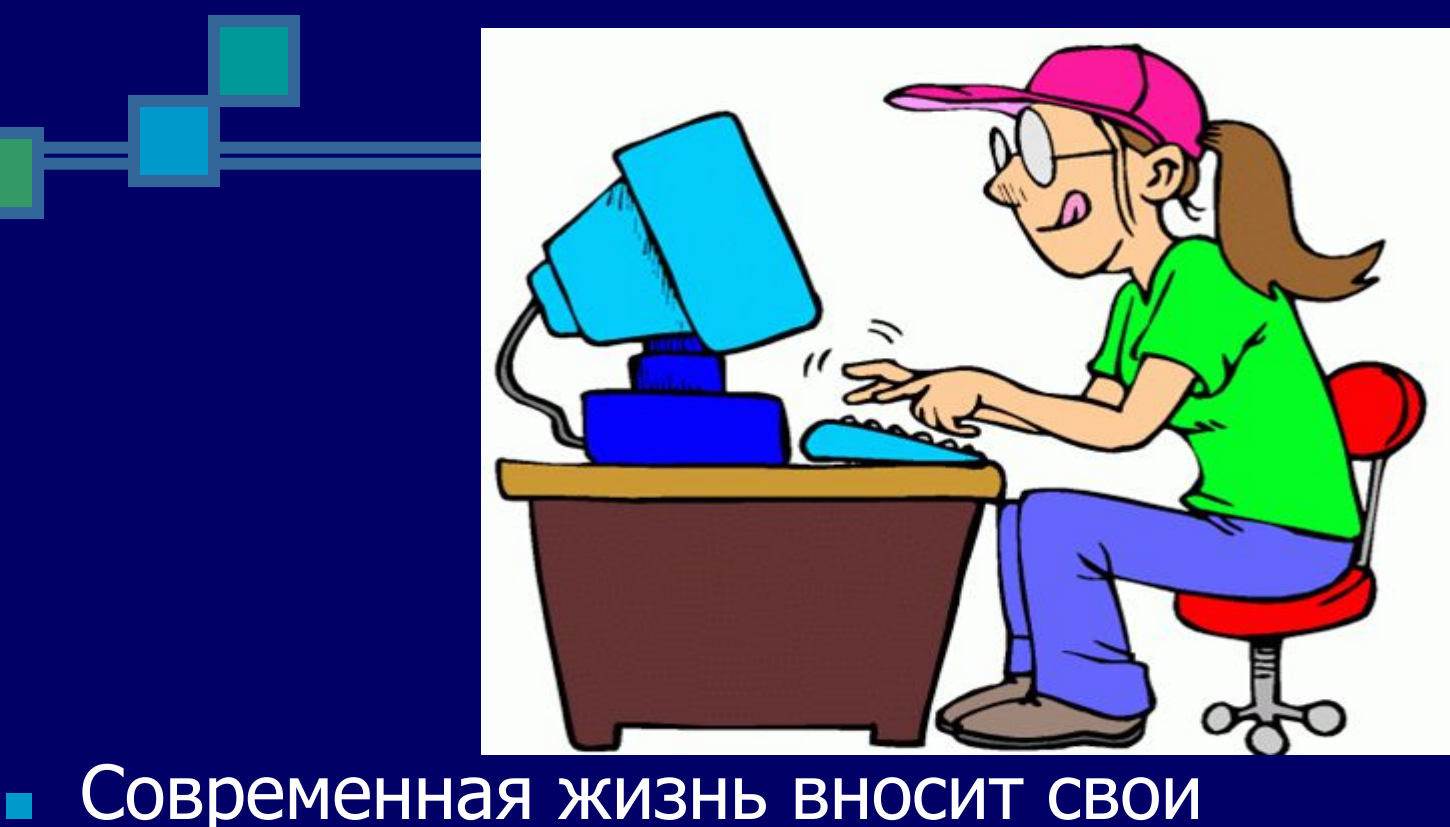

Хочу поделиться опытом, а также рассказать о некоторых компьютерных новинках, которые могут быть полезны в учебном процессе

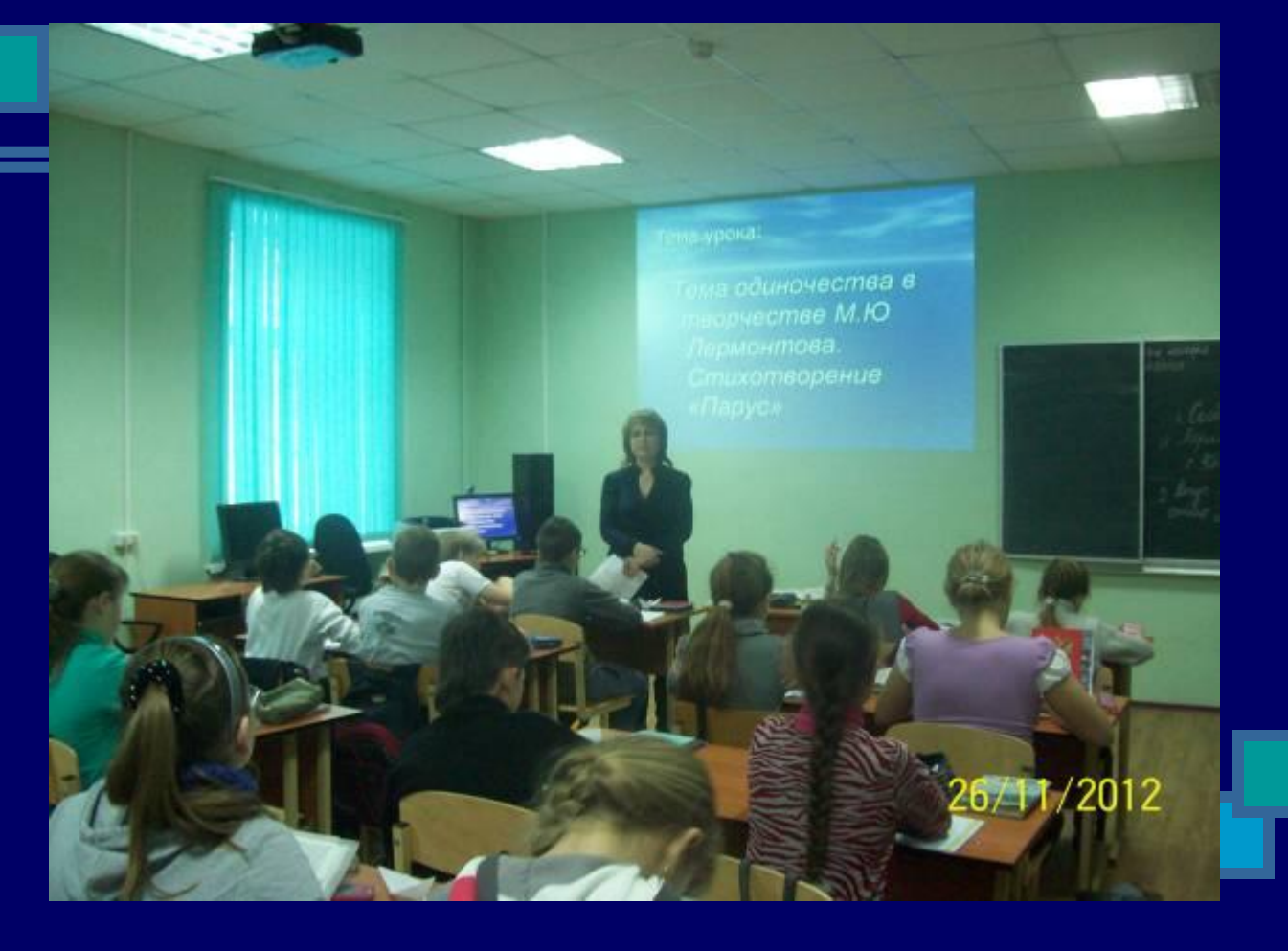

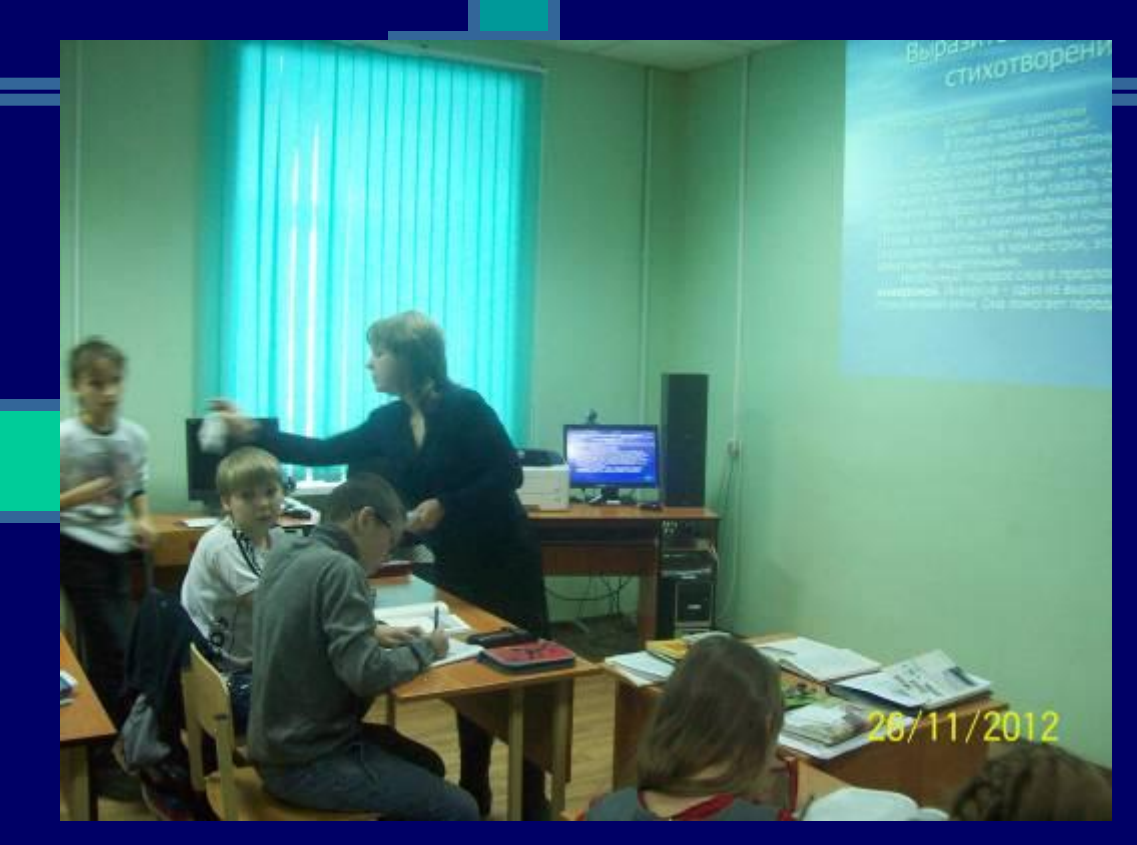

Я использую в своей работе компьютерные презентации Это могут быть и уроки по биографиям писателей с богатым иллюстративным материалом, а могут быть тесты и игры, обобщающие пройденный материал. Любую презентацию можно анимировать, с помощью анимации объяснять материал.

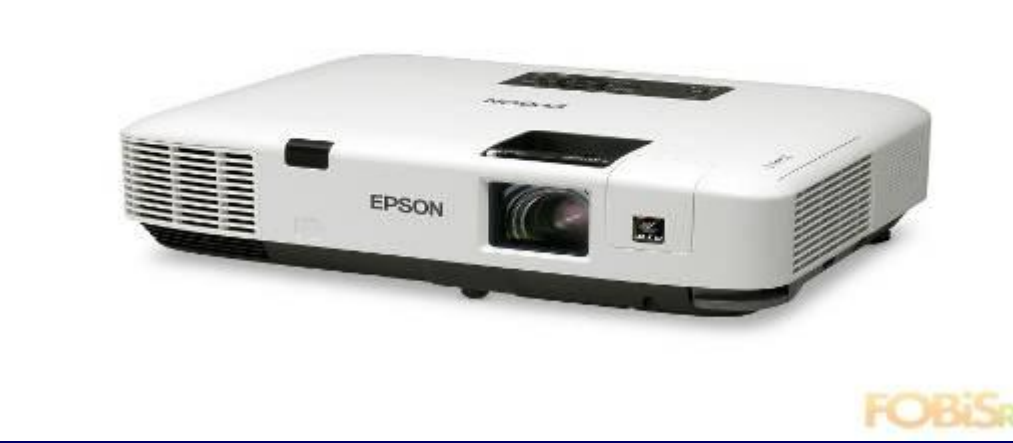

■ Можно создавать Интегрированные проекты, где могут быть использованы видеофильмыисторические справки о различных исторических личностях, рассказы о картинах по литературным произведениям. Ведь очень часто на уроках литературы мы рассказываем не только о литературе, но и о смежных видах искусства.

### Видеоролики

■ На уроках литературы очень часто нужен исторический комментарий. Можно создать видеоролики по таким темам. Они будут содержать исторические справки об исторических личностях, событиях, иллюстративный и видео материал.

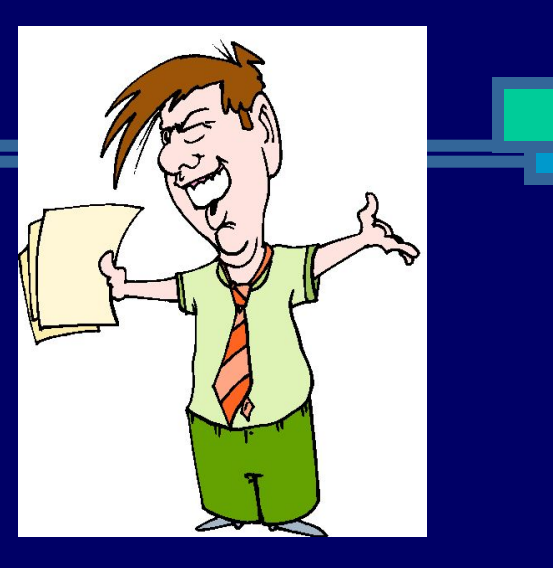

■ Пробую создавать видеоролики по биографиям писателей и поэтов. Насколько интереснее не просто прослушать рассказ учителя, но и увидеть воочию портреты людей, окружающих этого человека, места, с которыми связана его жизнь! Запишите с помощью микрофона тот текст, который вас устраивает, подберите иллюстративный материал, наложите его на звук, можно оформить фоновой музыкой, и фильм готов!

Ребята не просто смотрят видеоролик. Им заранее предлагаются задания, вопросы, на которые надо ответить после просмотра видеосюжета. По ходу просмотра они могут записывать основные факты, даты или составлять тезисный или простой план, что развивает общеучебные умения и навыки.

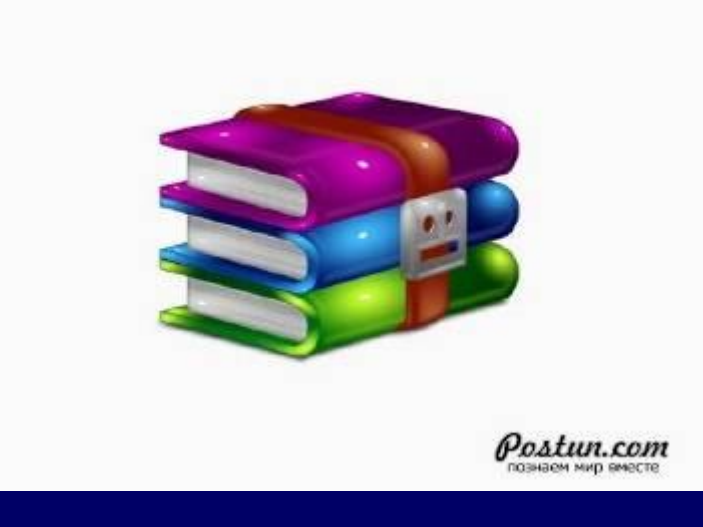

В Также можно просматривать фрагменты экранизаций литературных произведений. Просмотр предваряется заданиями. Наиболее простые задания типа: какие события предшествовали данному моменту и какие последуют за ним. Можно предварять просмотр эпизода каким-то вопросами по содержанию, а после просмотра вести беседу по данным вопросам.

# Видеофрагменты

- Используются как иллюстрация к произведению
- Для сопоставления авторской и режиссёрской интерпретаций
- Сопоставление фрагментов художественного текста и видеофрагмента
- Наиболее простые задания типа: какие события предшествовали данному моменту и какие последуют за ним
- Можно предварять просмотр эпизода каким-то вопросами по содержанию, а после просмотра вести беседу по данным вопросам.

### Заочные экскурсии

- Создание заочных экскурсий документальных фильмов.Зачем нужны заочные экскурсии на уроках литературы?
- Во-первых, они расширяют кругозор учащихся.
- Во-вторых, сейчас в каждом классе по литературе по программе Коровиной предлагается совершать заочные экскурсии по литературным местам. Таким образом, эти фильмы - видеоподдержка таких уроков.
- В-третьих, не всегда можно съездить в отдалённые от нас места, такие как Тарханы, Овсянку, Константиново, поэтому такие экскурсии замещают "живые".

## Аудиозаписи на уроках русского языка

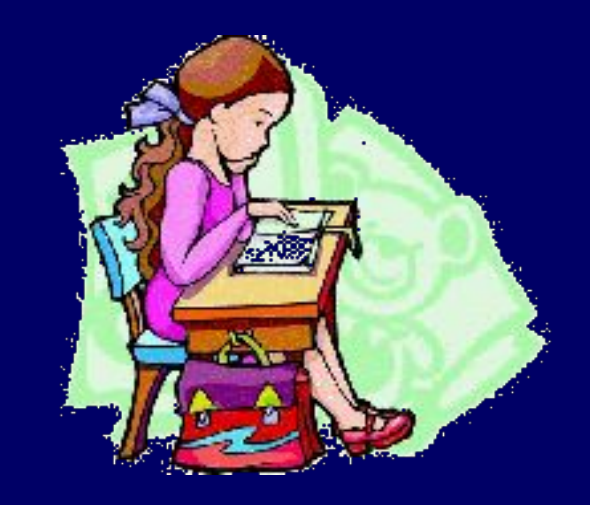

■ Кроме традиционных фонохрестоматий можно использовать аудиозаписи, созданные самим учителем. Обычно это дела ется на уроках русского языка. Записывается текст диктанта с помощью микрофона, можно это сделать и на два варианта с помощью мужского и женского голоса. Затем на уроке включается аудиозапись в ходе проведения работы с перфокартой, словарного диктанта, проверочной, тестовой работы. В это время учитель наблюдает, чтобы учащиеся не списывали, или проверяет предыдущую работу учащихся. Такую работу можно проводить в ходе уплотнённого опроса. Например, несколько учащихся работают у доски с карточками, ещё несколько – с карточками на местах, а остальные – с аудиозаписью. Учитель в это время может направлять работу учащихся у доски. Это повышает эффективность урока, наполняемость оценок в журнале, урок проходит динамично и разнообразно.

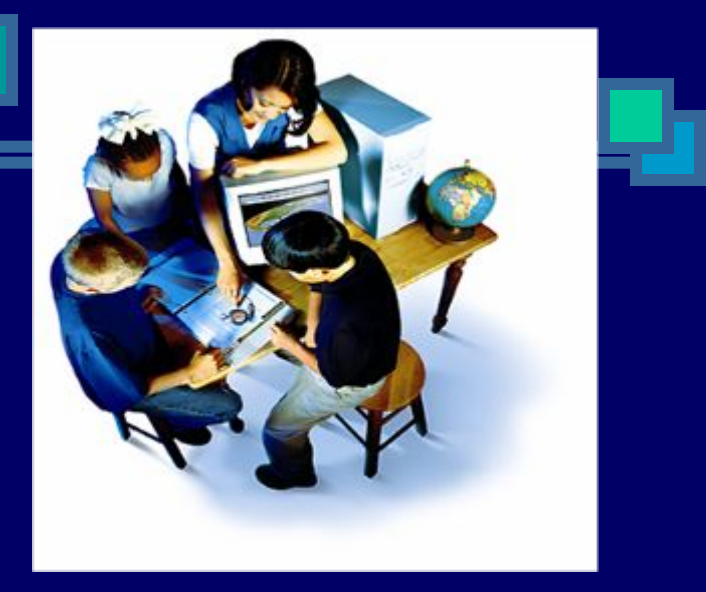

**■ Этап подготовки учащихся к активному и сознательному усвоению нового материала —** 

Хочу отметить, что широкое привлечение уч-ся к самостоятельному приобретению знаний, овладению навыками и умениями, творческому применению их на практике невозможно без чёткой целенаправленности этой работы, без **постановки перед учащимися целей и задач каждого урока, показа практической значимости изучаемого материала**. Наглядные пособия, видео и анимационные материалы — всё это может показать новую тему учащимся с более понятной и интересной для каждого из них стороны

#### **Формы работы с компьютером на уроках русского языка и литературы Методические**

#### **рекомендации** в конфигурации компьютерного

оборудования находится в кабинете:

- $\blacksquare$  Компьютер + Проектор
- Компьютер + Принтер
- Компьютер + Компьютеры учащихся (компьютерный класс)
- При варианте «Компьютер + Принтер» учитель может:
- Готовить к урокам дидактический раздаточный материал
- **Оформлять наглядный материал**
- Заниматься индивидуальной проектной деятельностью с учащимися
- Создавать опорные конспекты к уроку
- Создавать тесты и самостоятельные работы для учащихся
- При конфигурации «Компьютер + Проектор» возможности, конечно, шире. Это
- Возможность подачи материала в форме презентаций
- Возможность проводить тестовые работы без привлечения печатного материала
- $\blacksquare$  Проводить опрос (фронтальный, индивидуальный - когда 1 учащийся работает за компьютером, в то время как остальные учащиеся заняты другой работой)
- **Проводить конференции с привлечением** созданных учащимися презентаций
- Создавать документальные фильмы по любой теме

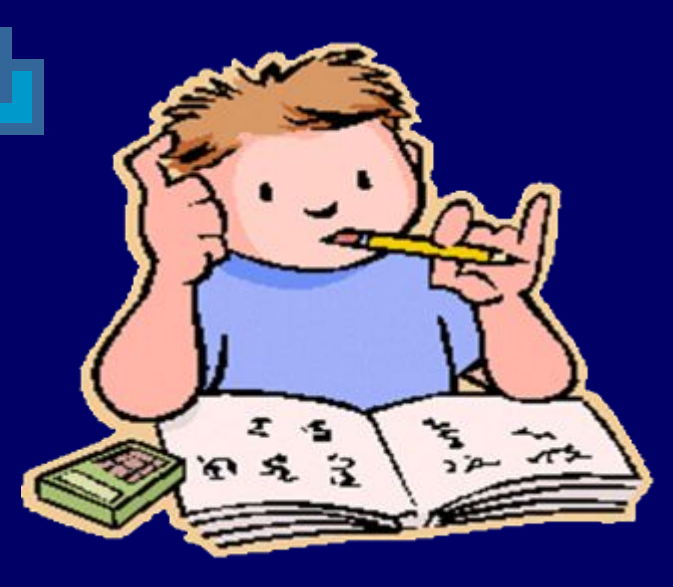

- При варианте «Компьютерный класс»:
- **Все учащиеся могут заниматься на тренажёрах**
- Проводить индивидуальное тестирование
- **Заниматься групповой исследовательской работой**
- Создавать проекты по собственным сценариям или по сценарию учителя
- Осуществлять самостоятельную поисково-исследовательскую деятельность
- Создавать школьную библиотеку наглядных пособий
- При данном варианте самостоятельность учащихся активизируется, при этом они могут работать в индивидуальном темпе.

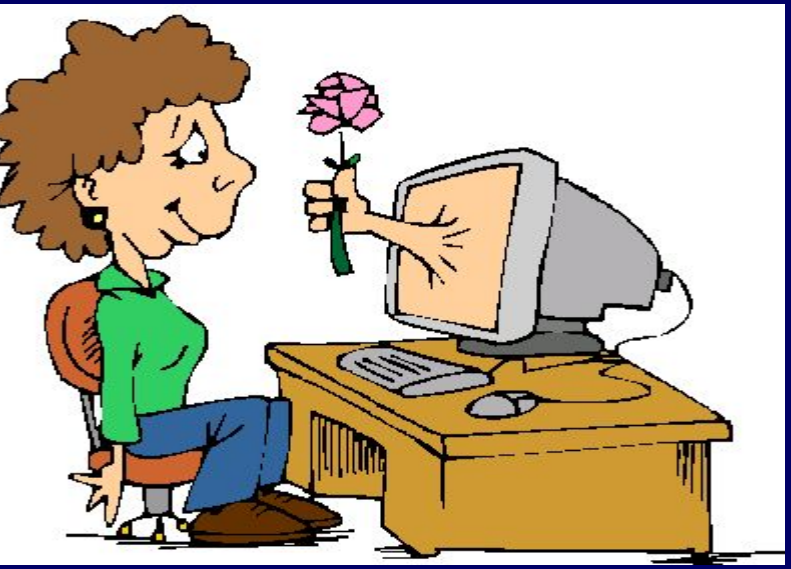

- Использование компьютера в школе может осуществляться на различных этапах:
- Подготовка к уроку
- Проведение урока
- Внеурочная работа

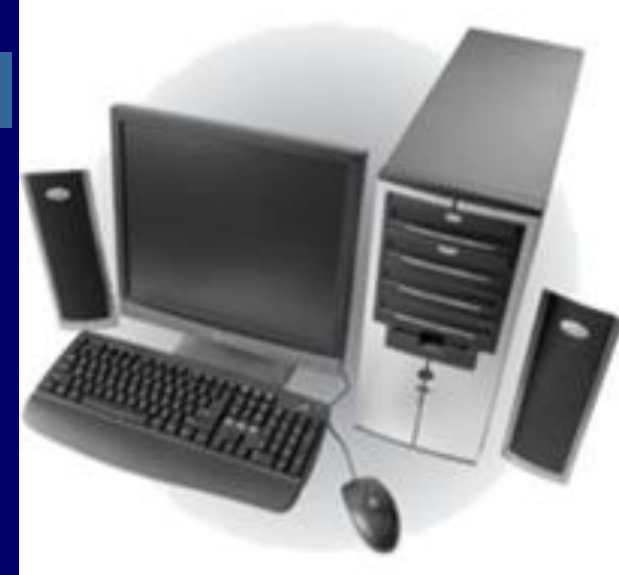

- При подготовке к уроку учитель может:
- Быстро найти необходимый материал
- Подготовить презентацию к уроку (особенно это необходимо, когда на уроке используется большой иллюстративный материал)
- Подготовить звуковой материал (это возможно при наличии диктофона в компьютере и микрофона. Записав текст словарного или выборочного диктанта, перфокарты, и т.д., учитель может освободить себе время на уроке и разнообразить формы урока)
- Можно создать документальный фильм, использовав изображения, звукозаписи, видеозаписи компьютера
- Также можно создавать таблицы, опорные конспекты, алгоритмы рассуждений (это может быть и домашним заданием для учащихся)

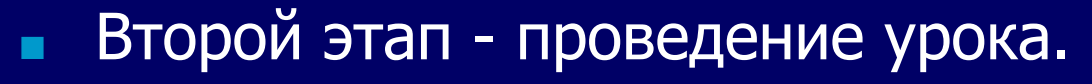

- Фотографии, видео, рисунки дают возможность эстетизировать урок, сделать материал наглядным
- Слайды могут сопровождать лекцию учителя
- С помощью заранее созданных тестов могут проводиться разные виды контроля (цифровые диктанты, выборочные диктанты, тесты)

Третий этап - внеурочная работа (на факультативах, дополнительных занятиях, занятиях кружка)

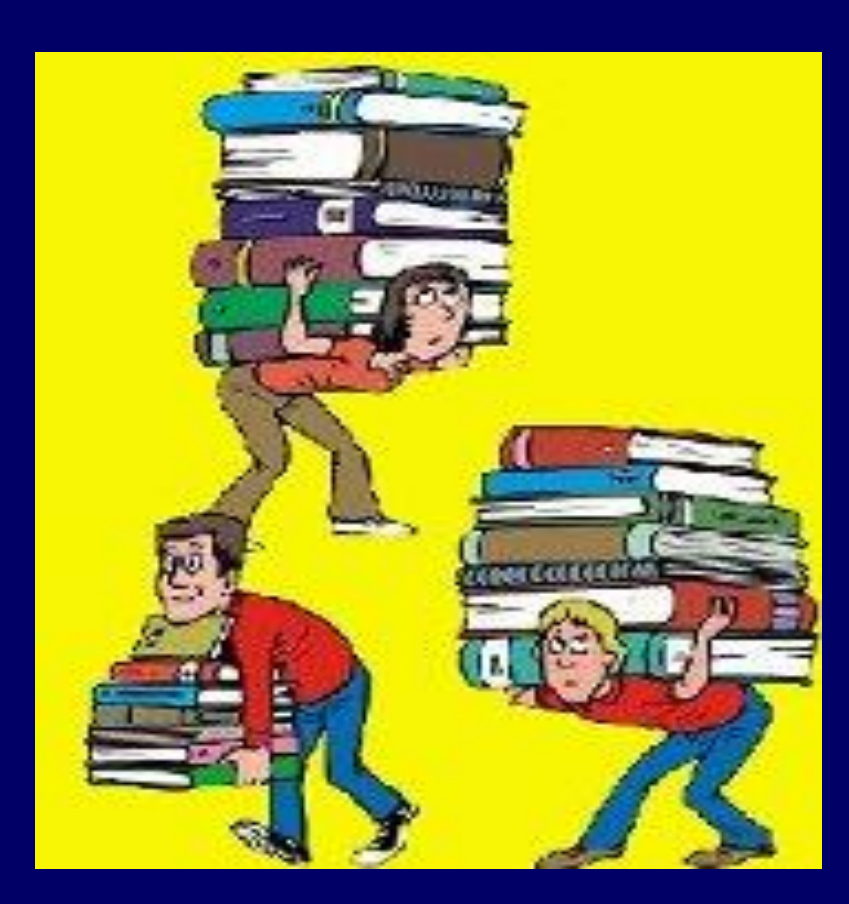

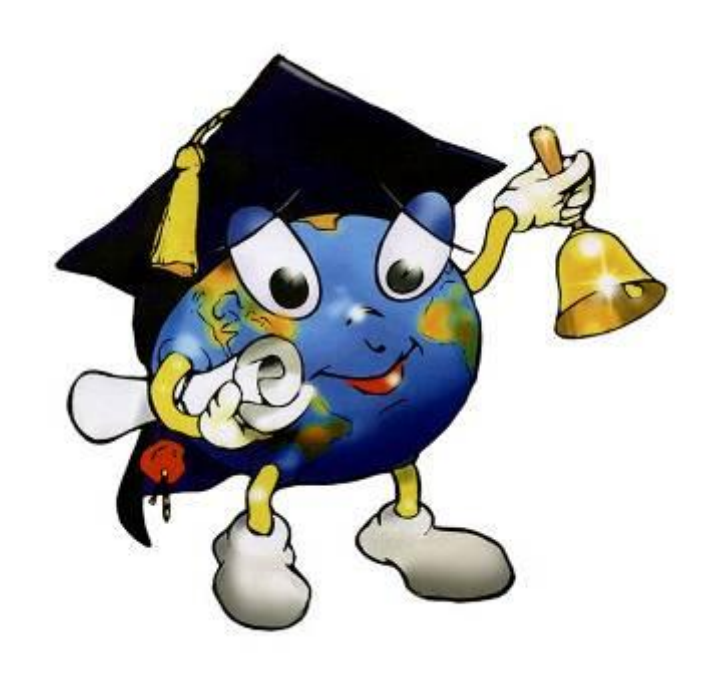

- Учитель выступает организатором творческой поисковой и исследовательской деятельности учащихся.
- Также учащиеся могут создавать документальные фильмы, заочные экскурсии, рассказы о писателях, медиасочинения, библиотеку школьных наглядных пособий, справочники, опорные конспекты.

В заключение отмечу, что необходимо исходить из утверждения о том, что компьютер не заменит учителя или учебник, поэтому он рассчитан на использование в комплексе с другими имеющимися в распоряжении учителя методическими средствами. Естественно, использование компьютера на каждом уроке не реально, да ведь это и не нужно. Как бы то ни было, а урок, например, литературы — это, прежде всего знание художественных произведений, умение их анализировать, сопоставлять разные взгляды критиков, понимание авторской позиции и т. д.

Я думаю, что каждый учитель в состоянии распланировать свои уроки таким образом, чтобы использование компьютерной поддержки было наиболее продуктивным, уместным и интересным. И мне кажется, что мой опыт — это только начало большой и кропотливой работы!

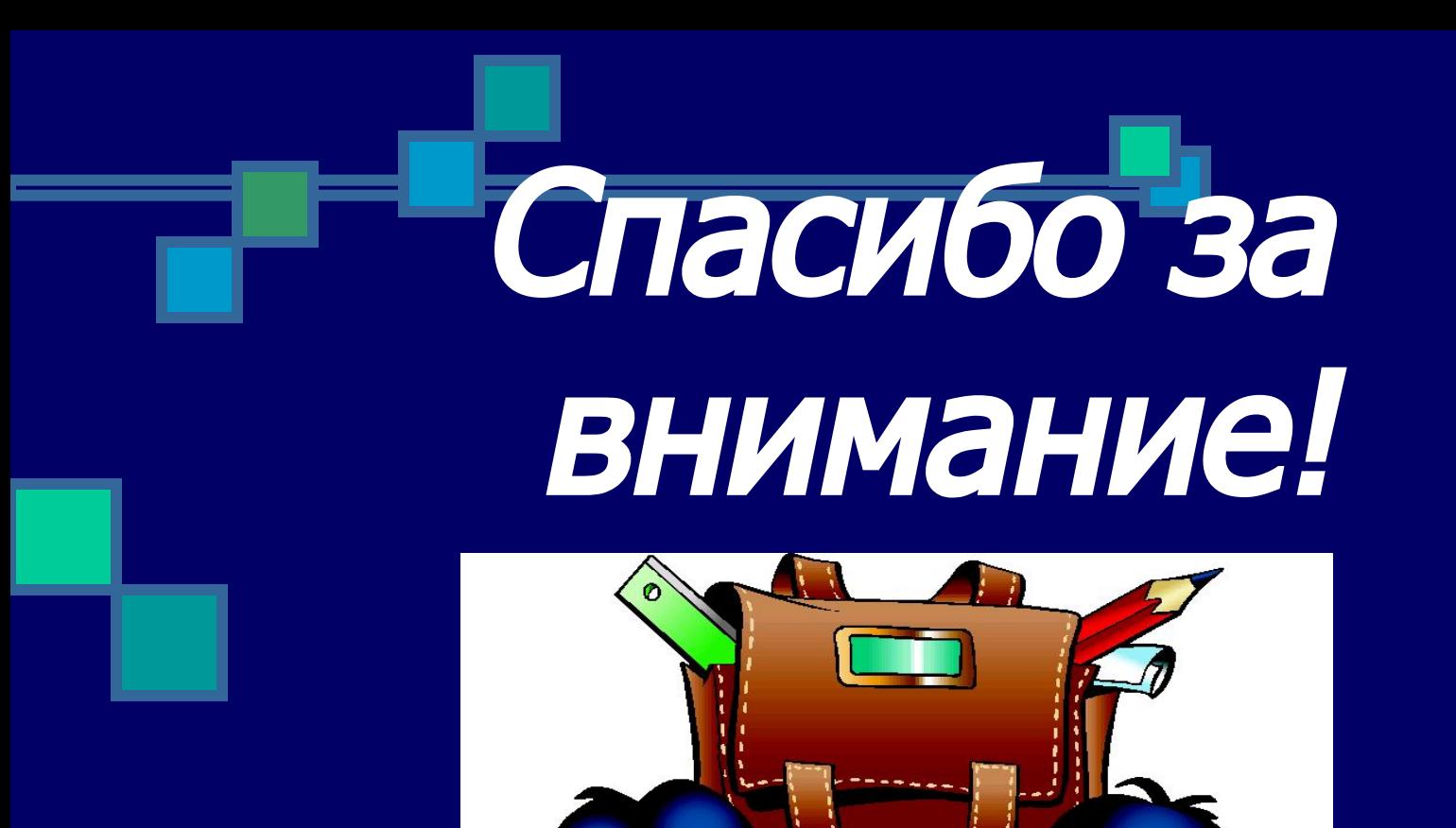

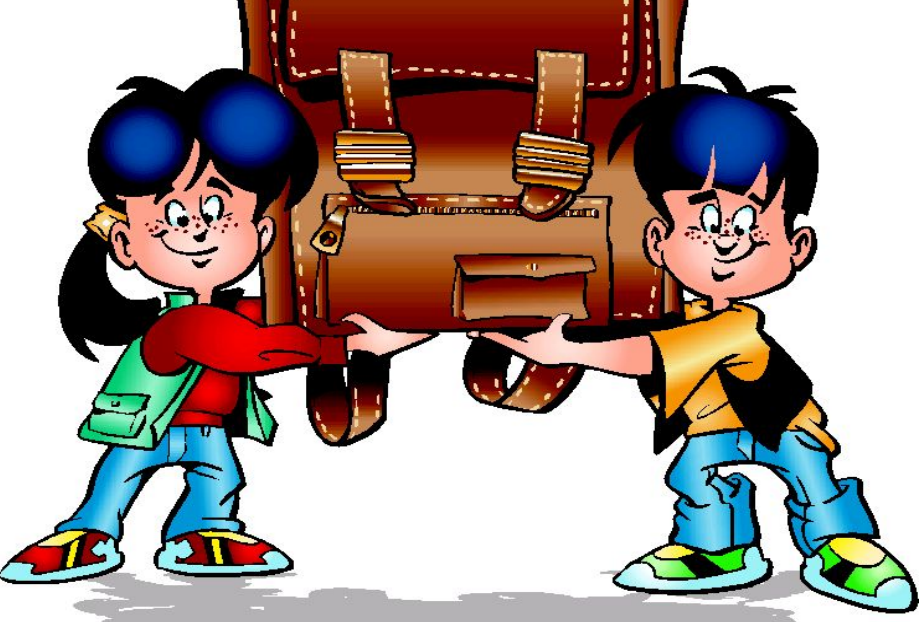